# **PENGEMBANGAN SISTEM INFORMASI TOKO BERBASIS** *WEBSITE* **MENGGUNAKAN** *FRAMEWORK CODEIGNITER* **3 (Studi Kasus Toko Nyiur Indah Petandakan)**

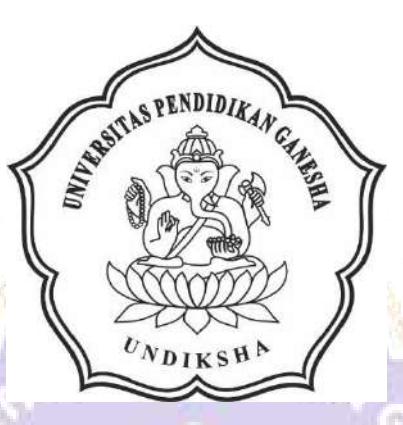

**OLEH**

**I PUTU EGA SUWIDI DARMA**

**NIM 1805021012**

WDIKSE

# **PROGRAM STUDI MANAJEMEN INFORMATIKA JURUSAN TEKNIK INFORMATIKA FAKULTAS TEKNIK DAN KEJURUAN UNIVERSITAS PENDIDIKAN GANESHA SINGARAJA**

**2021**

# **PENGEMBANGAN SISTEM INFORMASI TOKO BERBASIS** *WEBSITE* **MENGGUNAKAN** *FRAMEWORK CODEIGNITER* **3 (Studi Kasus Toko Nyiur Indah Petandakan)**

# **TUGAS AKHIR**

**Diajukan Kepada Universitas Pendidikan Ganesha untuk memenuhi salah satu persyaratan dalam Menyelesaikan Program Diploma Tiga Program Studi Manajemen Informatika Jurusan Teknik informatika**

**Oleh**

**I PUTU EGA SUWIDI DARMA**

**NIM 1805021012**

4701148

**PROGRAM STUDI MANAJEMEN INFORMATIKA JURUSAN TEKNIK INFORMATIKA FAKULTAS TEKNIK DAN KEJURUAN UNIVERSITAS PENDIDIKAN GANESHA SINGARAJA 2021**

## **TUGAS AKHIR**

# DIAJUKAN UNTUK MELENGKAPI TUGAS DAN MEMENUHI SYARAT-SYARAT UNTUK MENCAPAI GELAR AHLI MADYA

Menyetujui

Pembimbing I,

I Ketut Purnamawan, S.Kom., M.Kom. NIP. 197905112006041004

Pembimbing II,

Ketut Agus Senutra, S.ST., M.T NIP. 199008152019031018

#### Tugas Akhir oleh I Putu Ega Suwidi Darma ini

Telah dipertahankan di depan dewan penguji

Pada tanggal 12 Agustus 2021

Dewan Penguji

I Ketut Purnamawan, S.Kom., M.Kom. NIP. 197905112006041004

Ketut Agus Seputra, S.ST., M.T. NIP. 199008152019031018

MarJiwa Permana, S.Kom., M.Cs. Agus NLE 198708042015041001

Ni Putu Novita Puspa Dewi, S.Kom., M.Cs. NIP. 199410032020122015

(Ketua)

(Anggota)

(Anggota)

(Anggota)

Diterima oleh panitian Ujian Fakultas Teknik Dan Kejuruan Universitas Pendidikan Ganesha Guna Memenuhi syarat-syarat untuk mencapai gelar Ahli Madya

Pada:

Hari: Senin<br>Tanggal: L.S. Blstober 2021

Mengetahui

Ketua Ujian,

Dr. Ketut Agustini, S. Si, M. Si. NIP. 19740801/2000032001

Sekretaris Ujian,

Ni Wayan Marti, S.Kom., M. Kom. NIP. 197711282001122001

Mengesahkan, **Qekan Fakultas Teknik dan Kejuruan** PENDIDIKA I Gede Sudirtha, M.Pd. DEK A<sub>N</sub> IP. 197106161996021001

#### **PERNYATAAN**

Dengan ini saya menyatakan bahwa karya tulis yang berjudul "Pengembangan Sistem Informasi Toko Berbasis Website Menggunakan Framework Codeigniter 3" beserta seluruh isinya ialah benar-benar karya sendiri, dan saya tidak melakukan penjiplakan dan mengutip dengan cara yang tidak sesuai dengan etika yang berlaku dalam masyarakat keilmuan. Atas pernyataan ini, saya siap menanggung resiko atau sanksi yang diajukan kepada saya apabila kemudian ditemukan adanya pelanggaran atas etika keilmuan dalam karya saya ini, atau ada klaim terhadap keaslian karya saya ini.

Singaraja, 29 Juni 2021 membuat pernyataan, **WETERAL** 51AJX379978074

I Putu Ega Suwidi Darma NIM.1805021012

#### <span id="page-6-0"></span>**PRAKATA**

Puji syukur penulis panjatkan kepada Tuhan Yang Maha Esa Ida Sang Hyang Widhi Wasa karena atas berkat dan rahmat-Nya penulis dapat menyelesaikan Tugas Akhir yang berjudul "Sistem Informasi Toko Berbasis Web Menggunakan *Framework* CodeIgniter 3". Tugas Akhir ini merupakan salah satu syarat dalam menempuh gelar Ahli Madya Fakultas Teknik Dan Kejuruan, Universitas Pendidikan Ganesha.

Dalam Penyusunan tugas akhir ini, Penulis banyak mendapat bantuan dari berbagai pihak, baik bantuan moral maupun spritual demi kelancaran penyusunan tugas akhir ini. Rasa terima kasih penulis ucapkan kepada:

- 1. Bapak Prof. Dr.I Nyoman Jampel, M.Pd. selaku Rektor Universitas Pendidikan Ganesha.
- 2. Bapak Dr. I Gede Sudirtha, M.Pd. selaku Dekan Fakultas Teknik dan Kejuruan Universitas Pendidikan Ganesha.
- 3. Ibu Dr. Luh Joni Erawati Dewi, S.T., M.Pd. selaku Ketua Jurusan Teknik Informatika.
- 4. Ibu Ni Wayan Marti, S.Kom., M.Kom selaku Ketua Program Studi Manajemen Informatika sekaligus pembimbing dua yang telah bersedia membimbing penulis dalam menyusun laporan.
- 5. Bapak I Ketut Purnamawan, S.Kom., M.Kom. selaku pembimbing satu yang telah bersedia membimbing penulis dalam penyusunan laporan.
- 6. Bapak Ketut Agus Seputra, S.St.,M.T selaku pembimbing dua yang juga telah bersedia membimbing penulis dalam penyusunan laporan.
- 7. Staf dan dosen pengajar program studi Manajemen Informatika yang telah membimbing, mengarahkan, serta berbagi ilmu selama tiga tahun ini hingga akhir pembuatan tugas akhir ini.<br>8. Kedua orang tua dan seluruh anggota keluarga atas segala doa dan semangat
- kepada penulis sehingga pembuatan Tugas Akhir ini dapat berjalan dengan lancar.
- 9. Serta semua pihak yang telah memberikan bantuan terkait laporan ini yang tidak bisa penulis sebutkan satu persatu.

Penulis menyadari bahwa laporan Tugas Akhir ini masih jauh dari sempurna maka dari itu penulis mohon kritik dan saran dari berbagai pihak demi kesempurnaan laporan Tugas Akhir ini.<br>Singaraja, 29 Juni 2021

Penulis

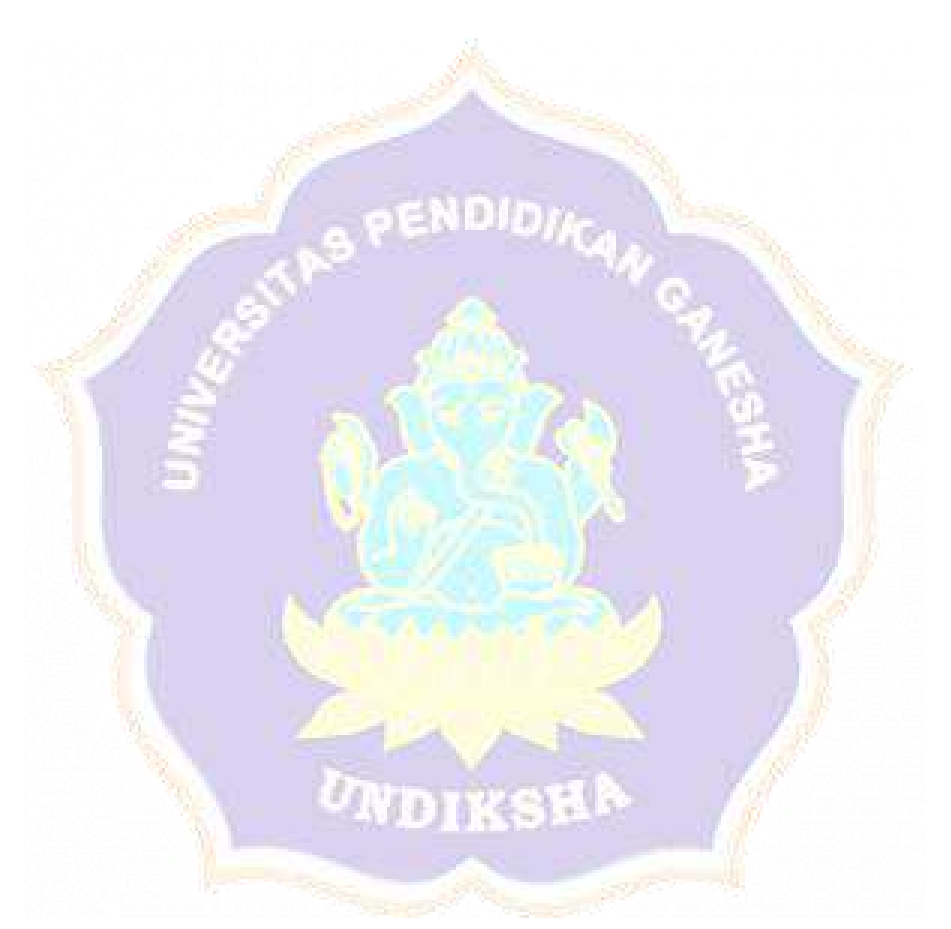

### <span id="page-8-0"></span>**DAFTAR ISI**

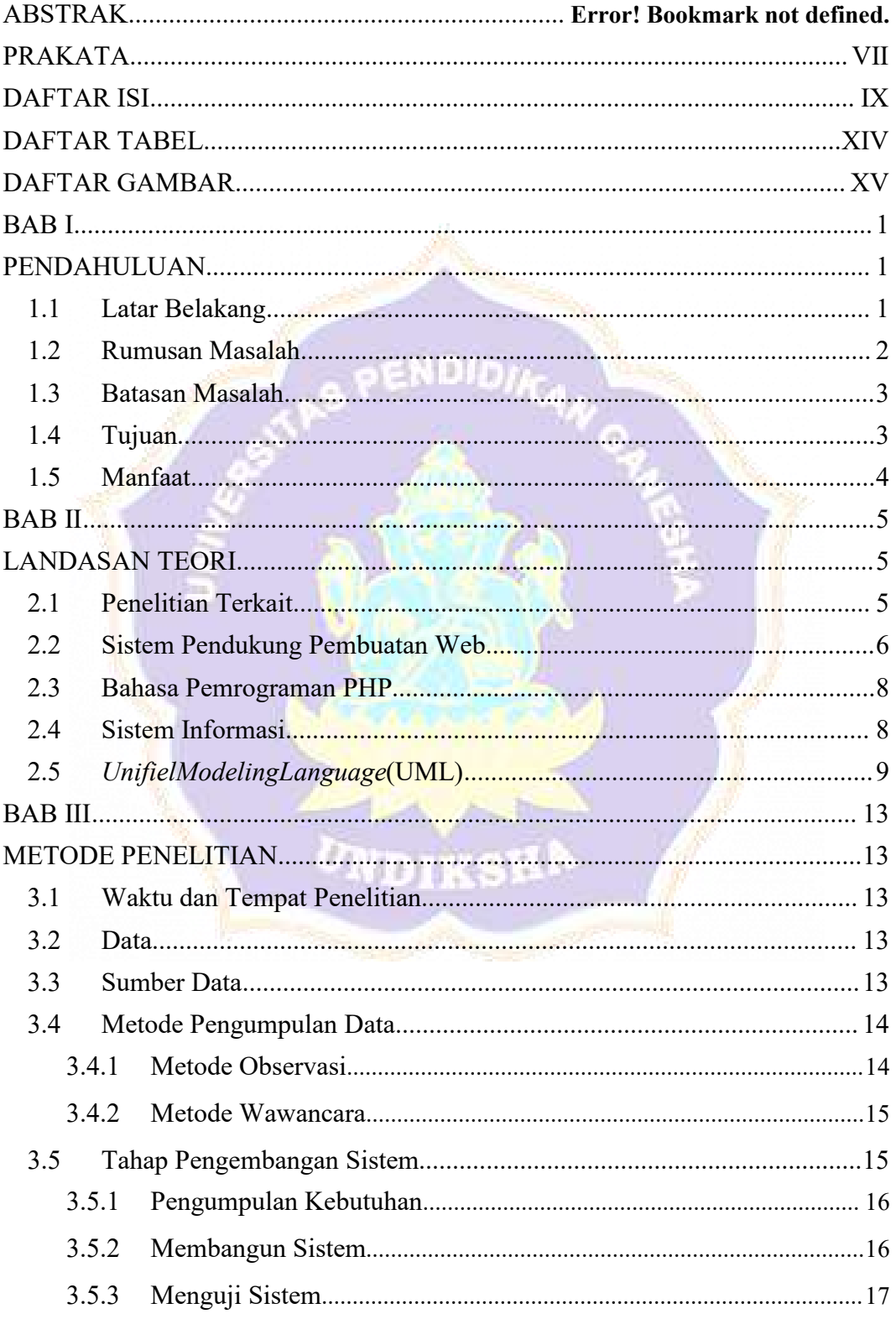

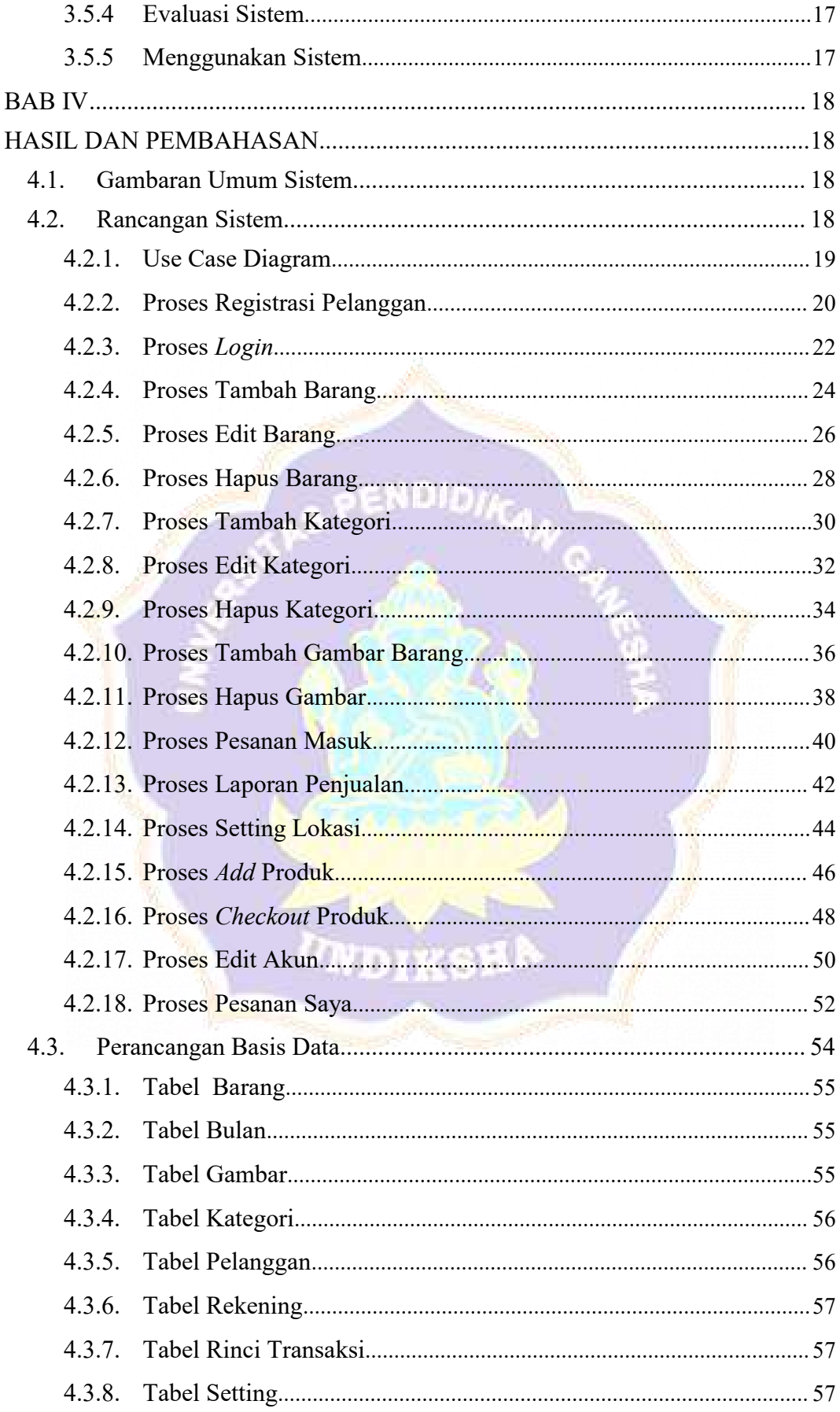

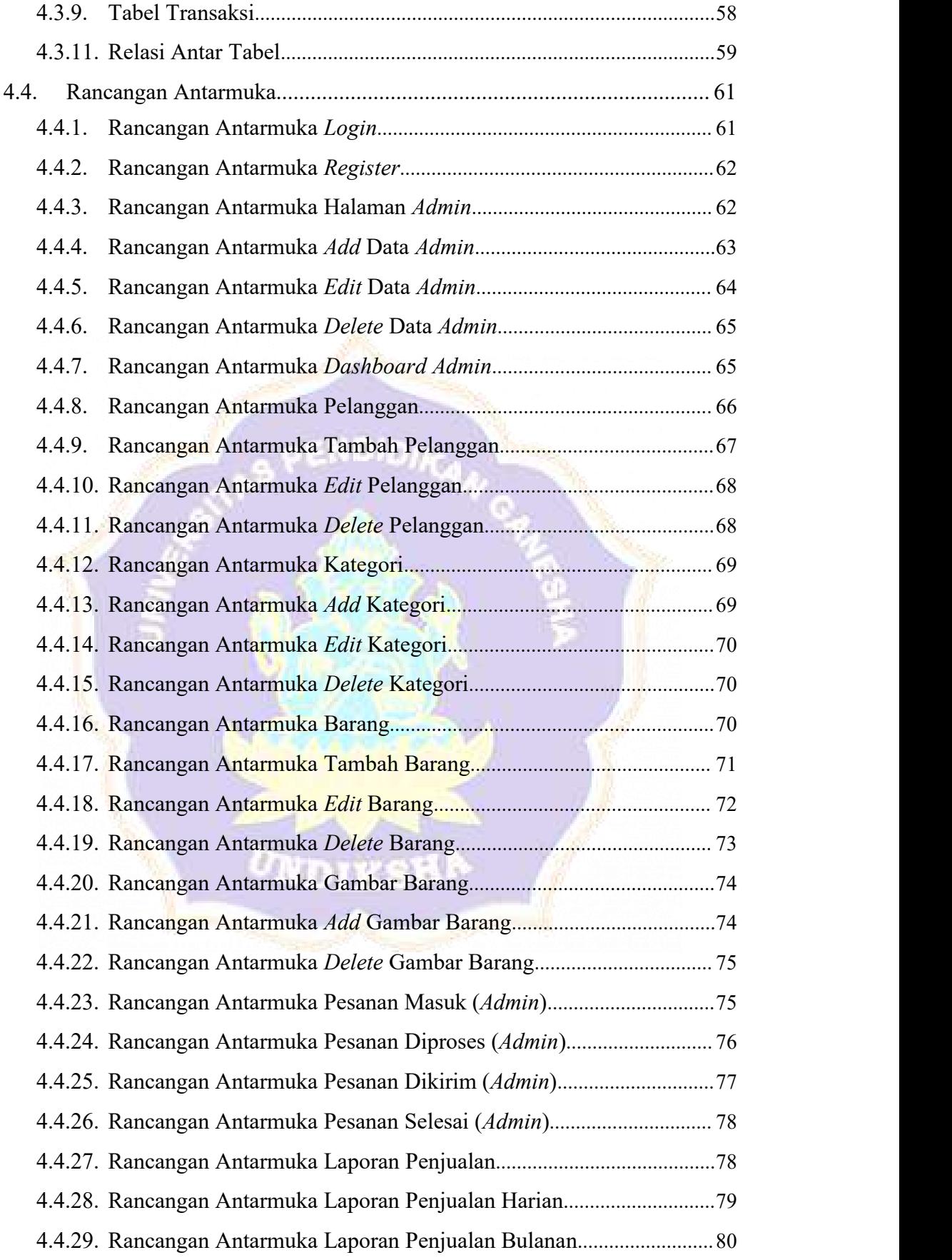

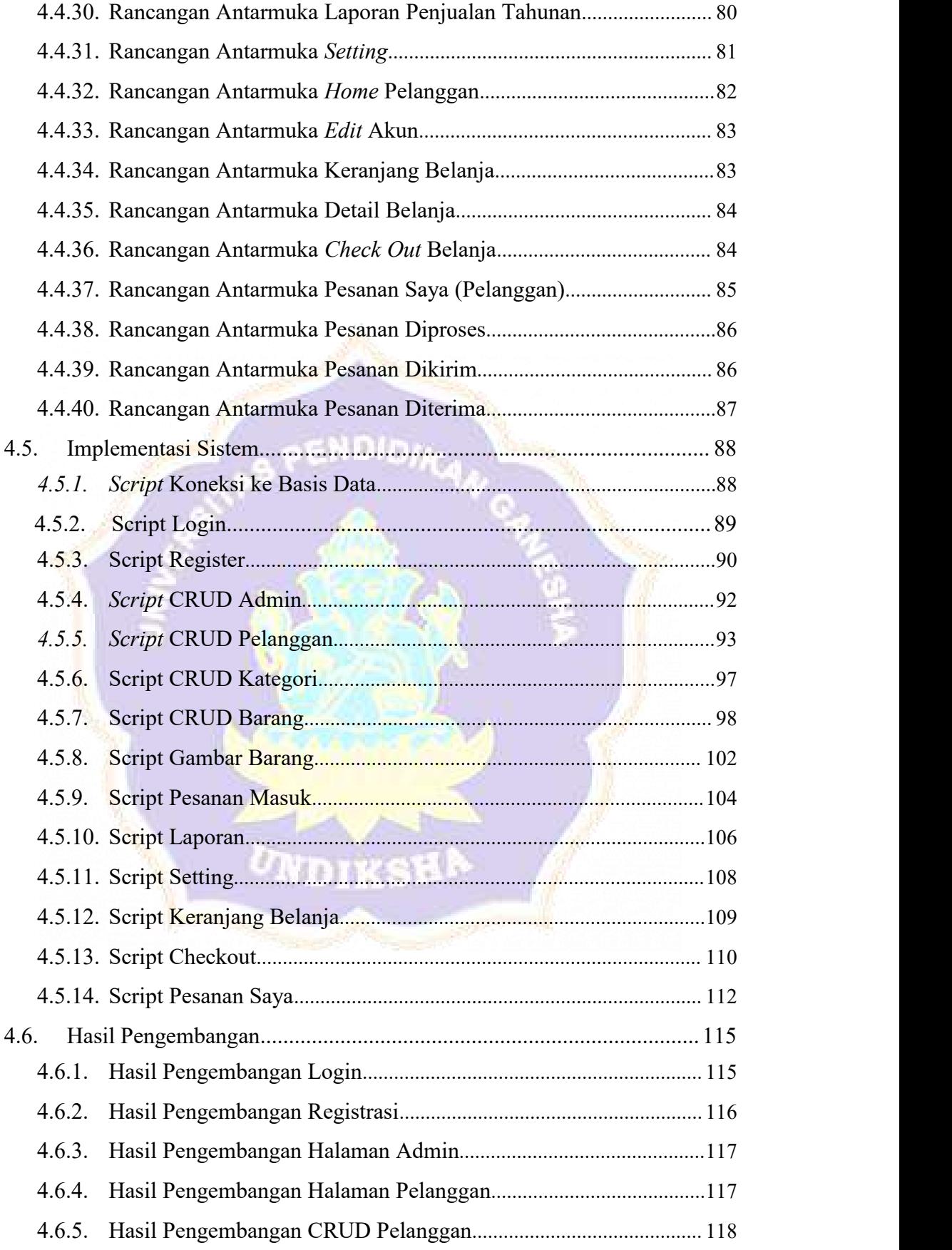

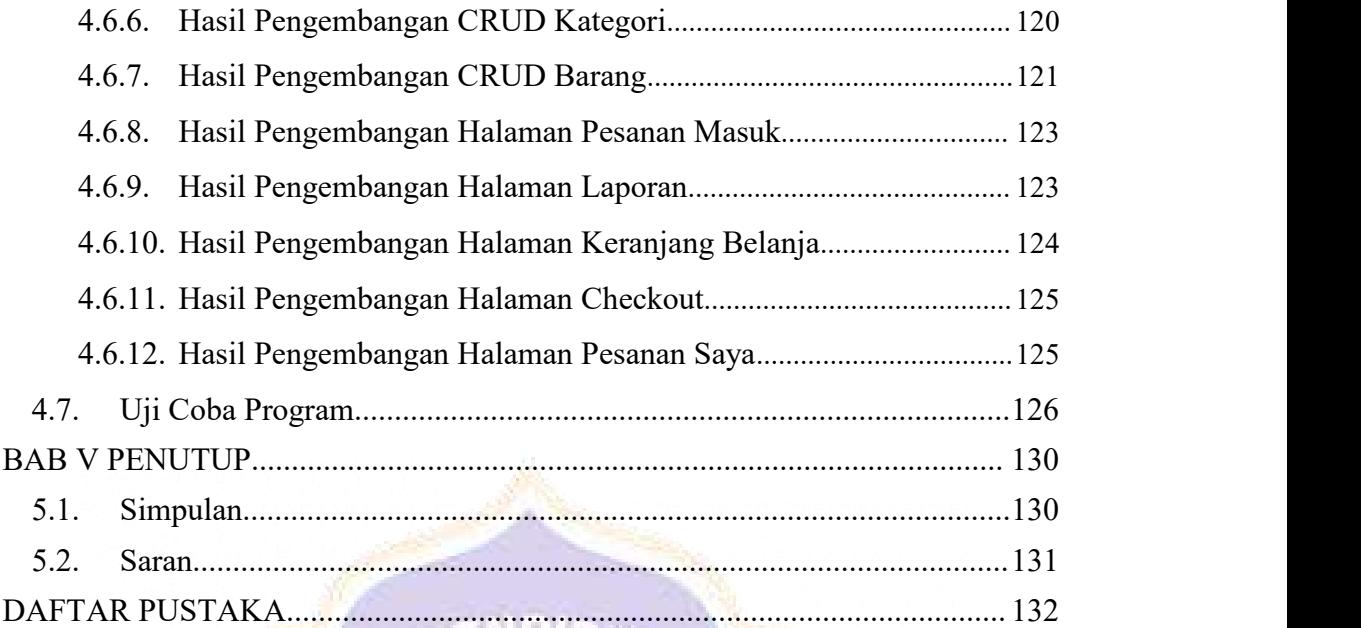

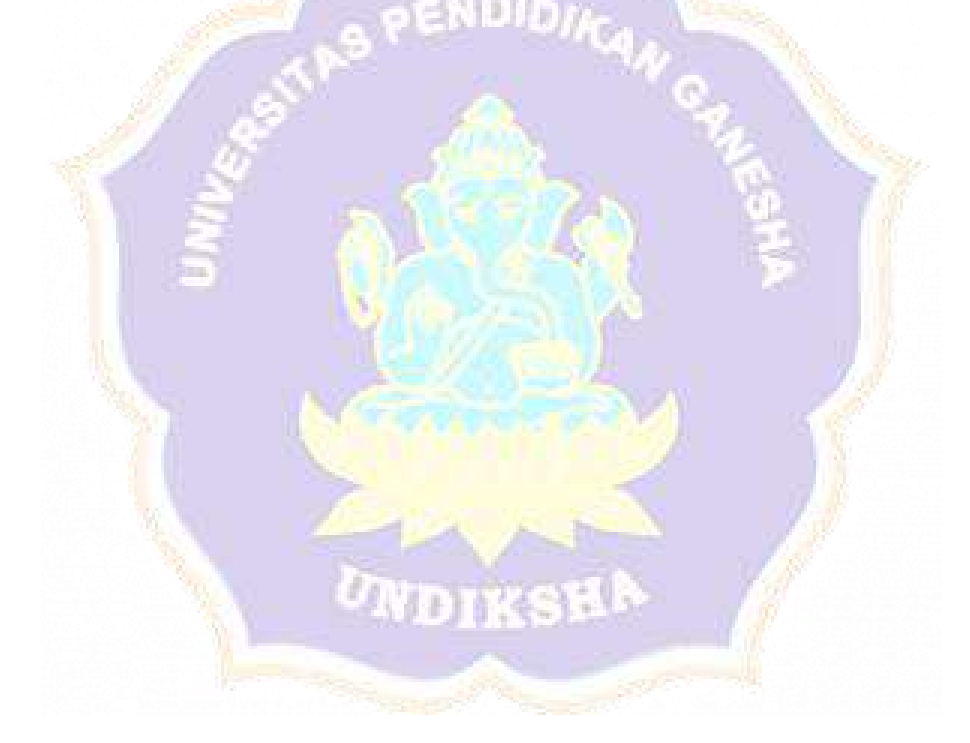

## <span id="page-13-0"></span>**DAFTAR TABEL**

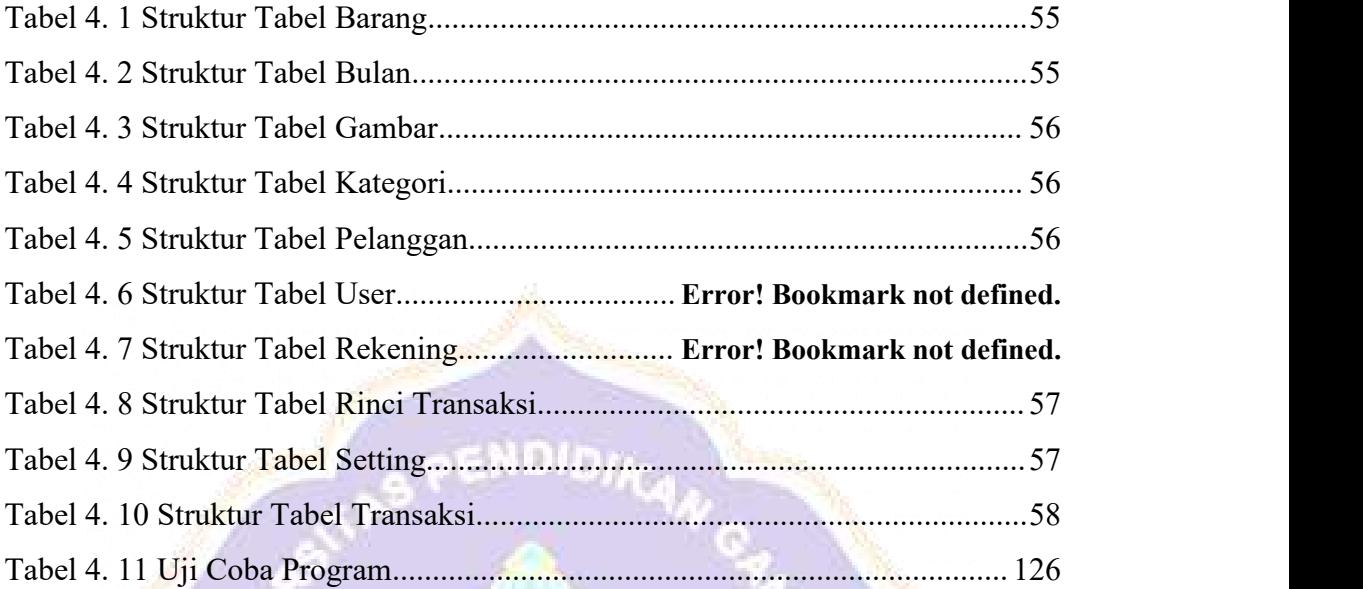

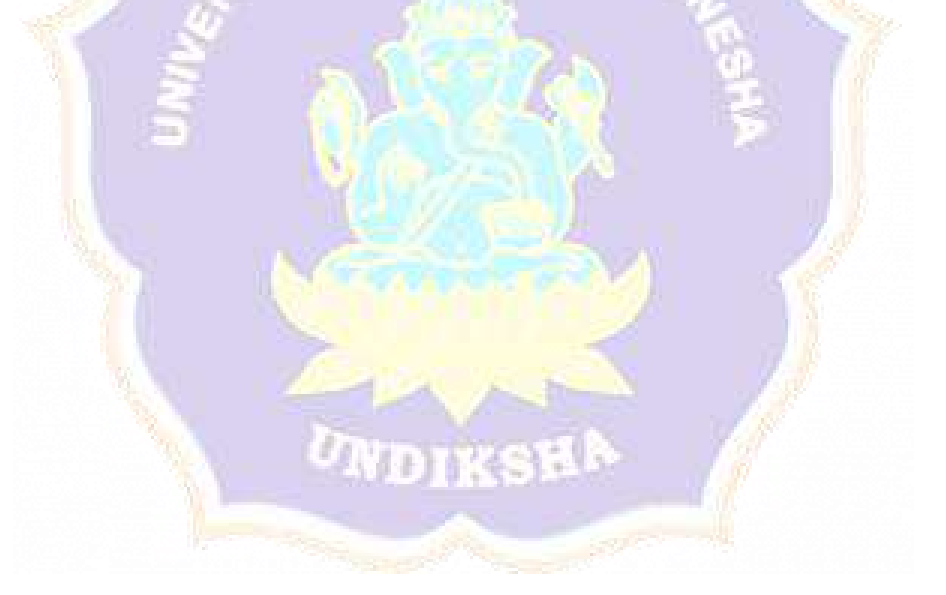

### <span id="page-14-0"></span>**DAFTAR GAMBAR**

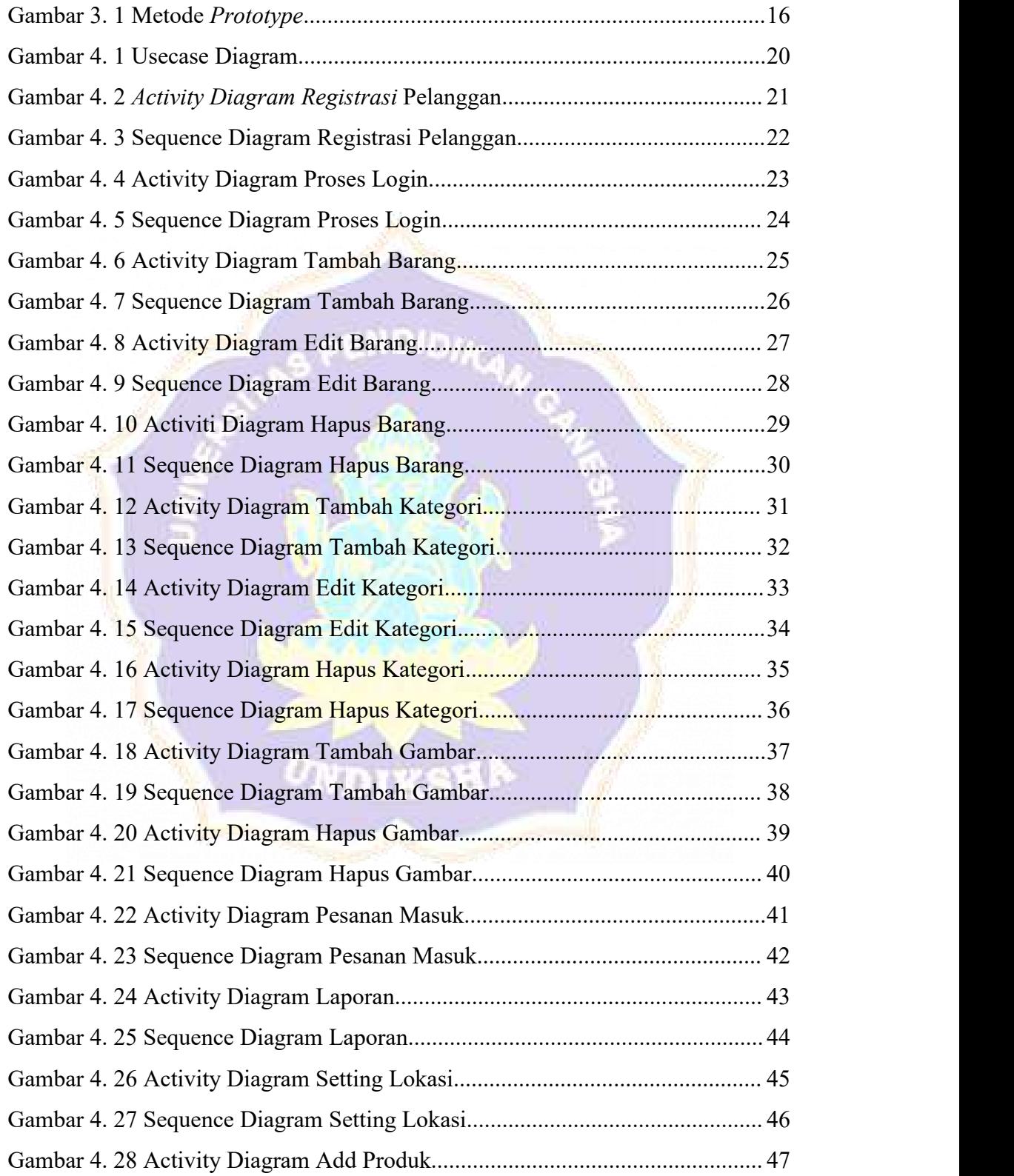

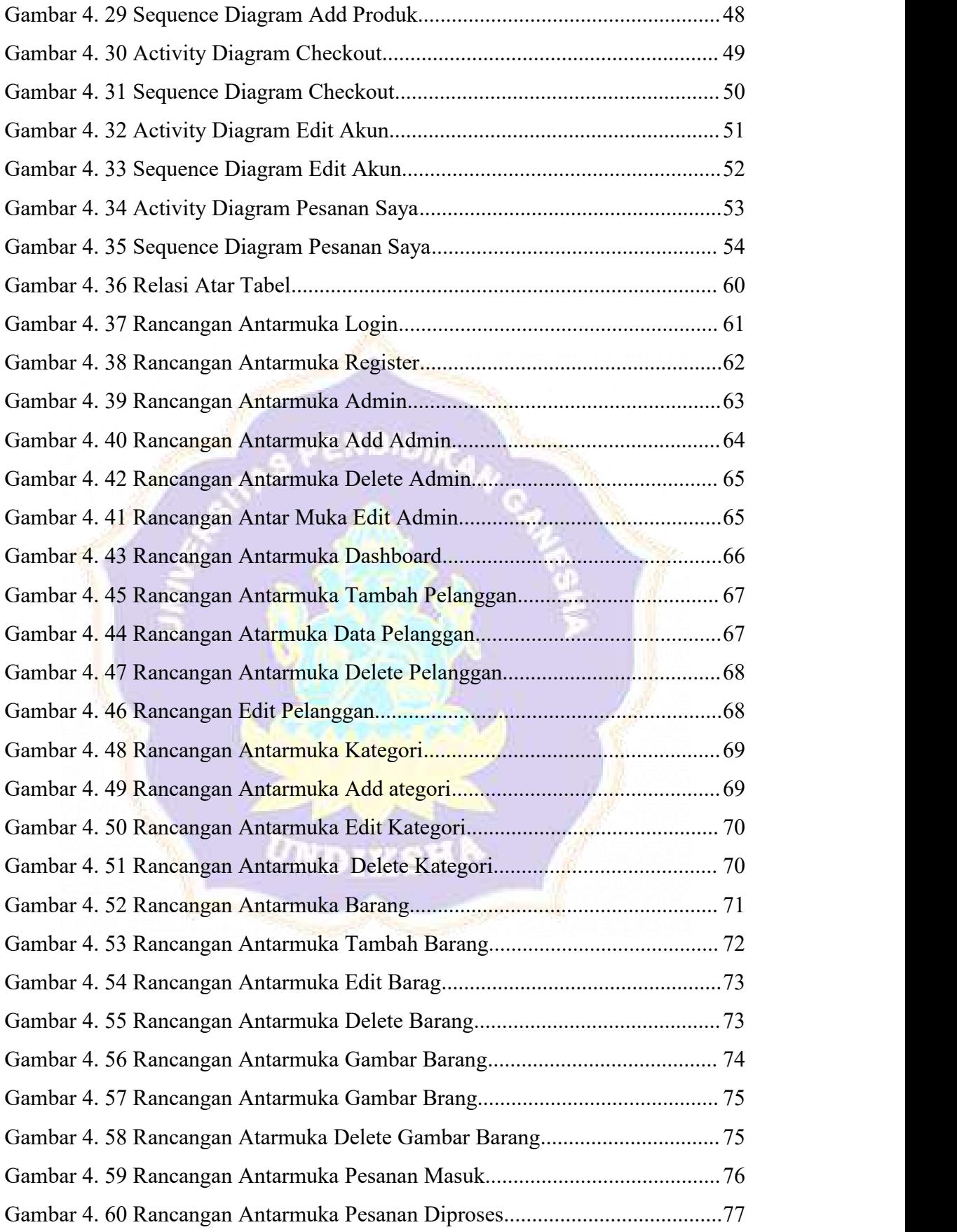

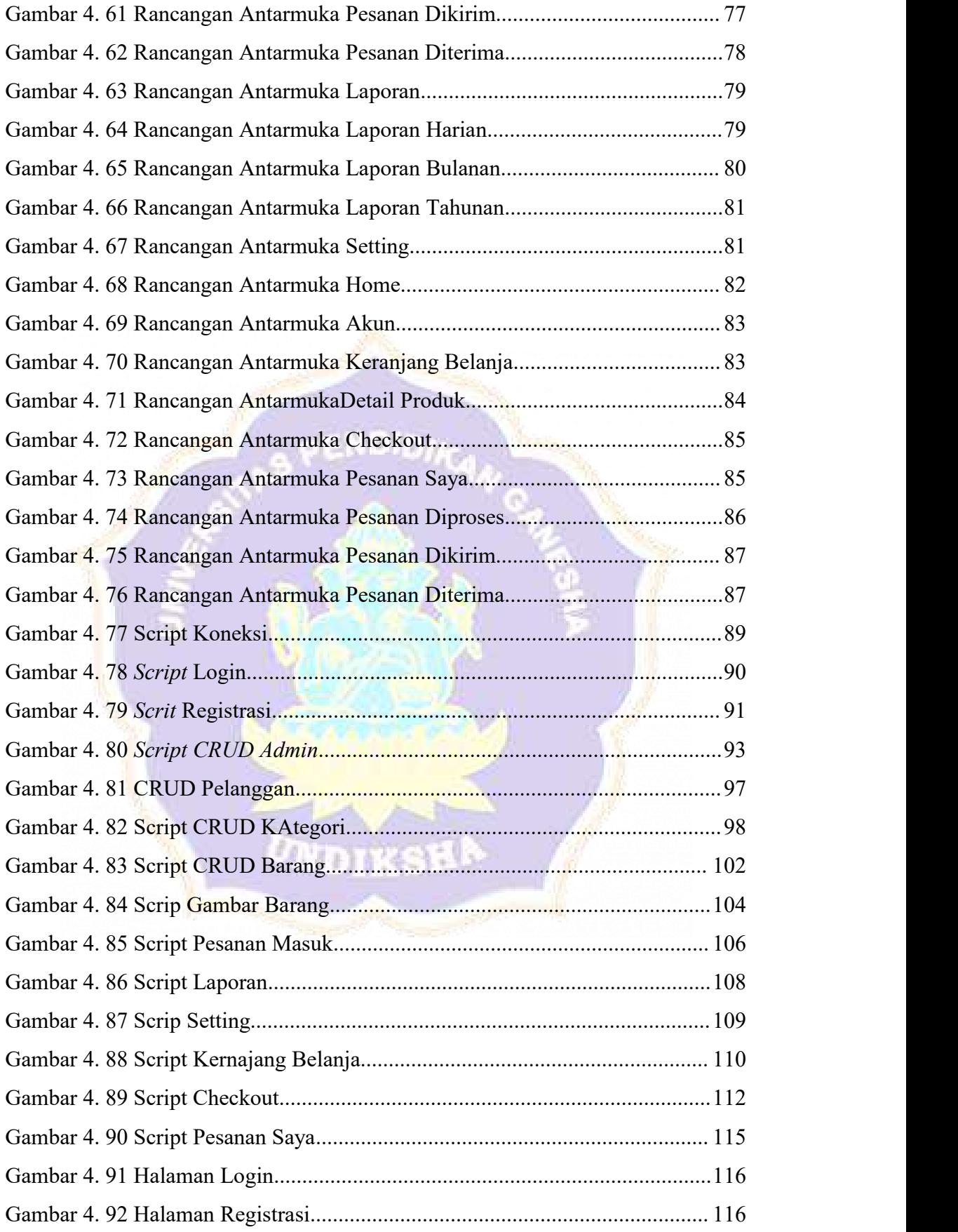

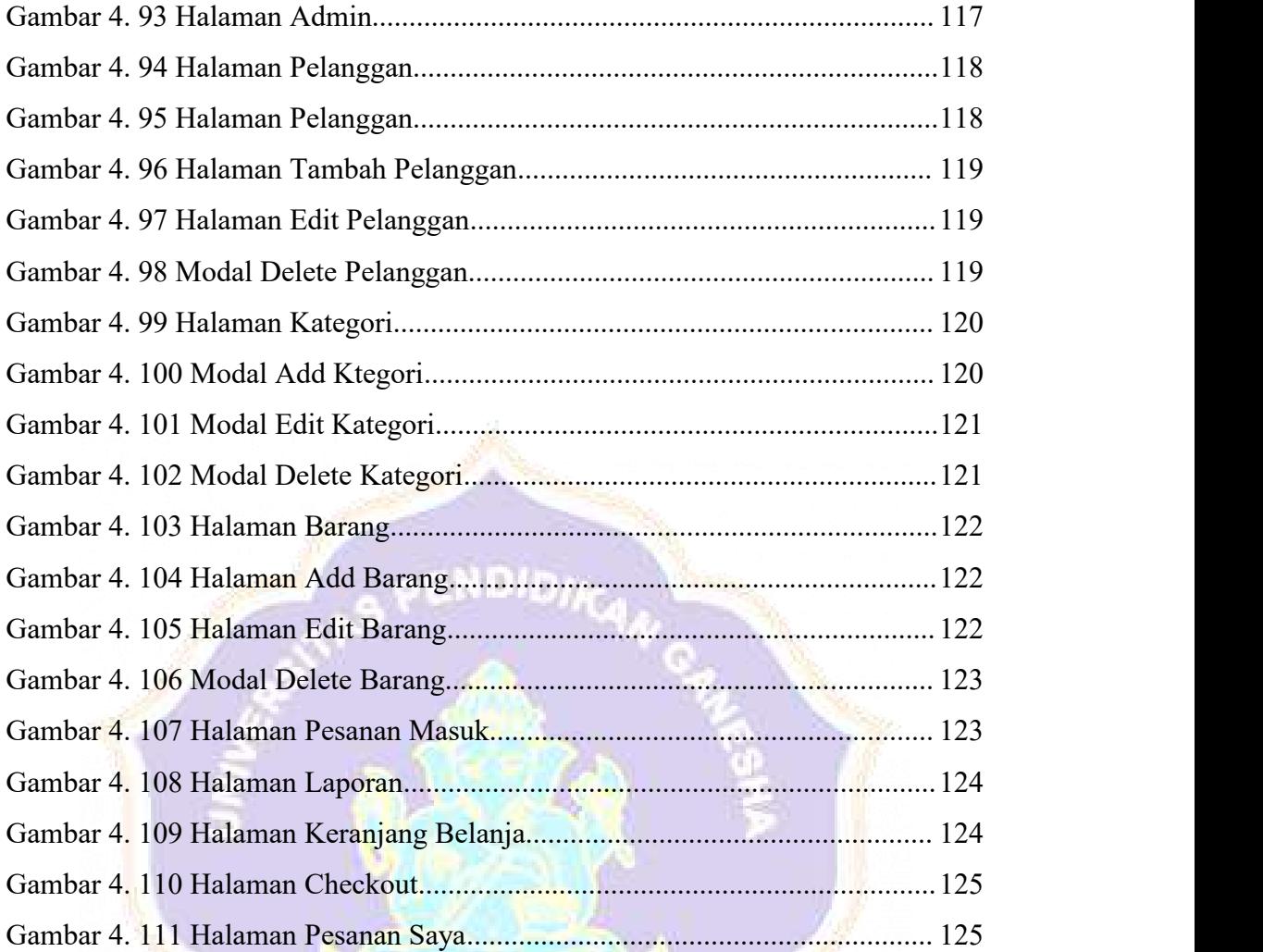